(2022年9月30日)→(2023年10月1日)

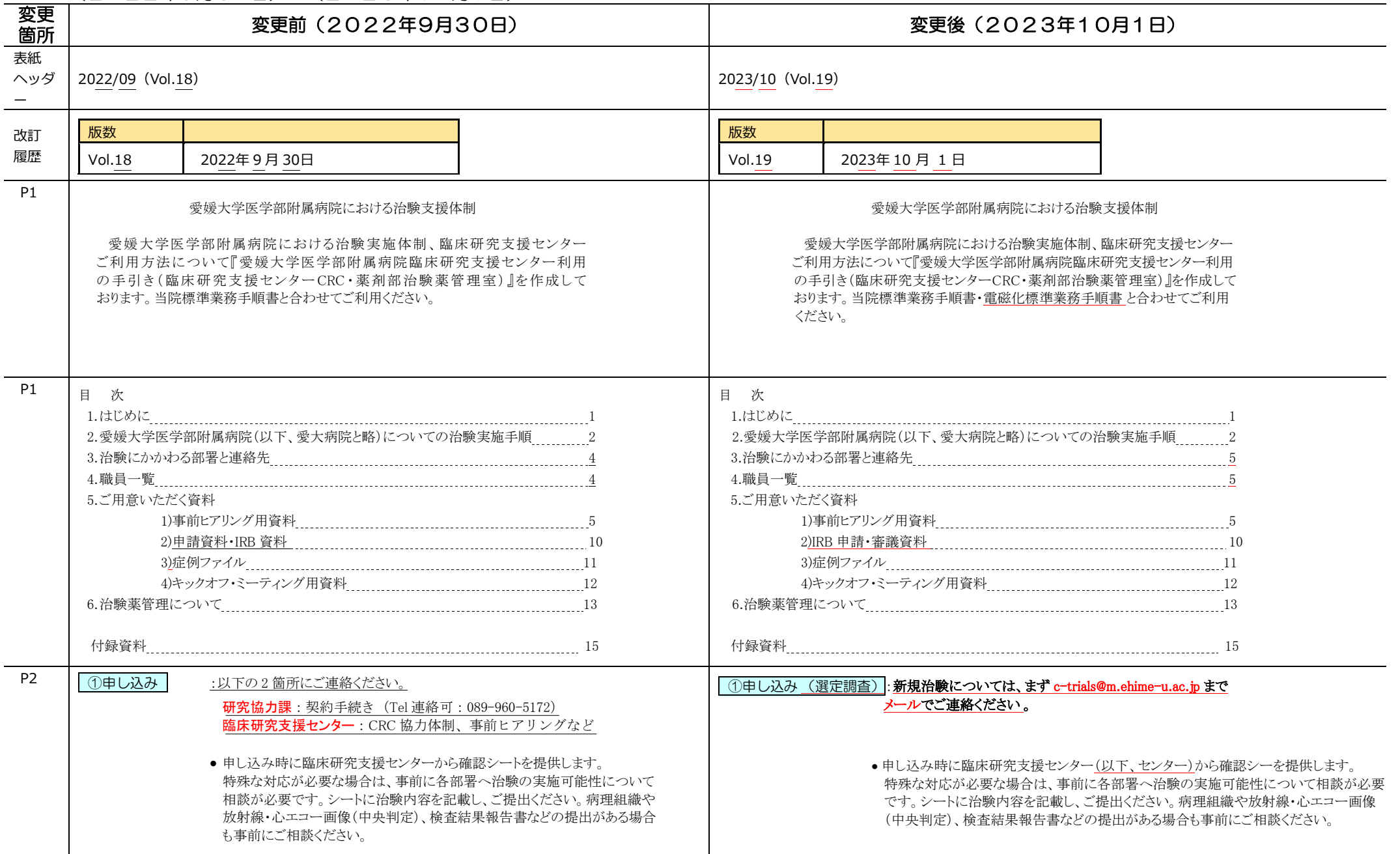

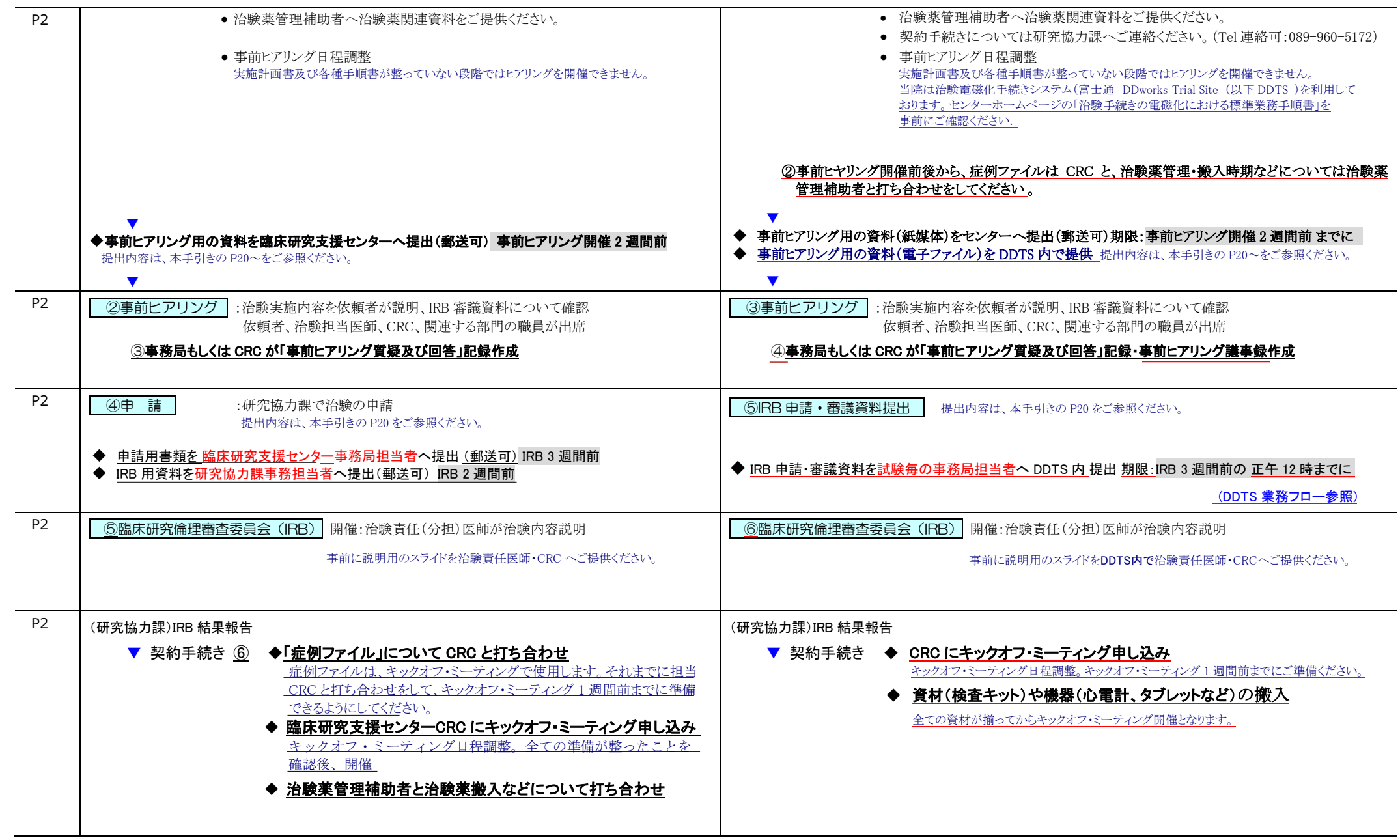

 $\sim$ 

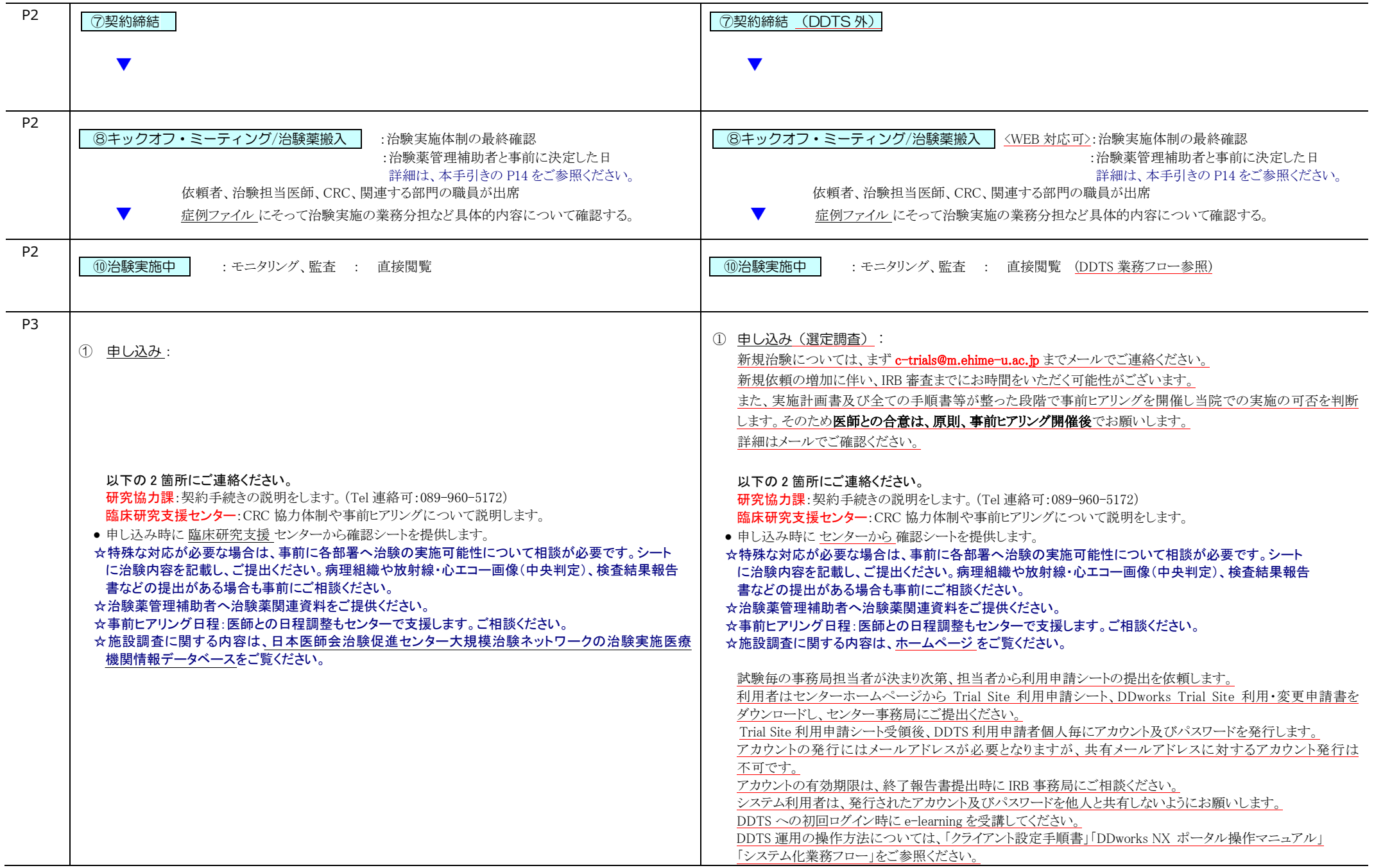

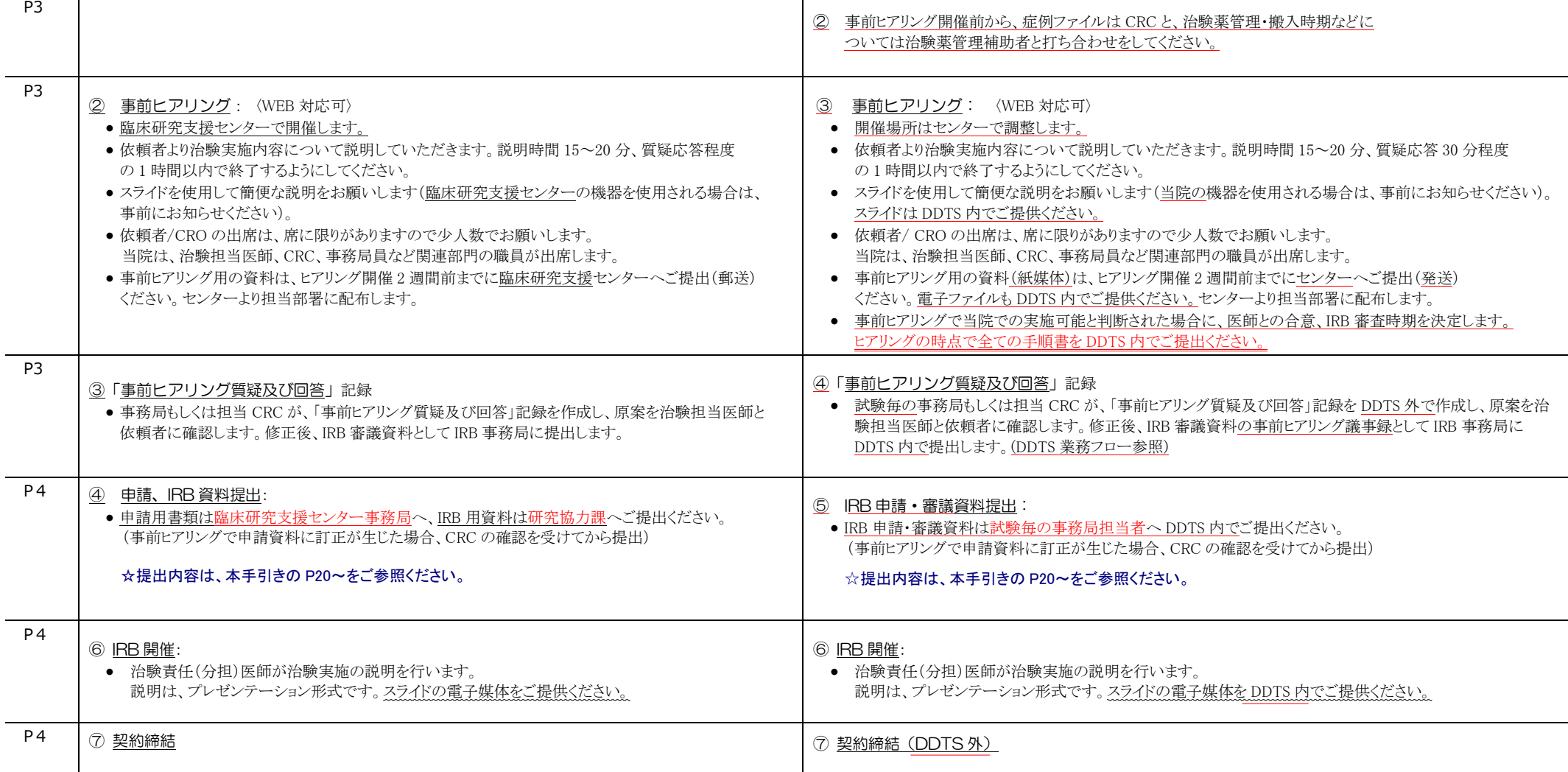

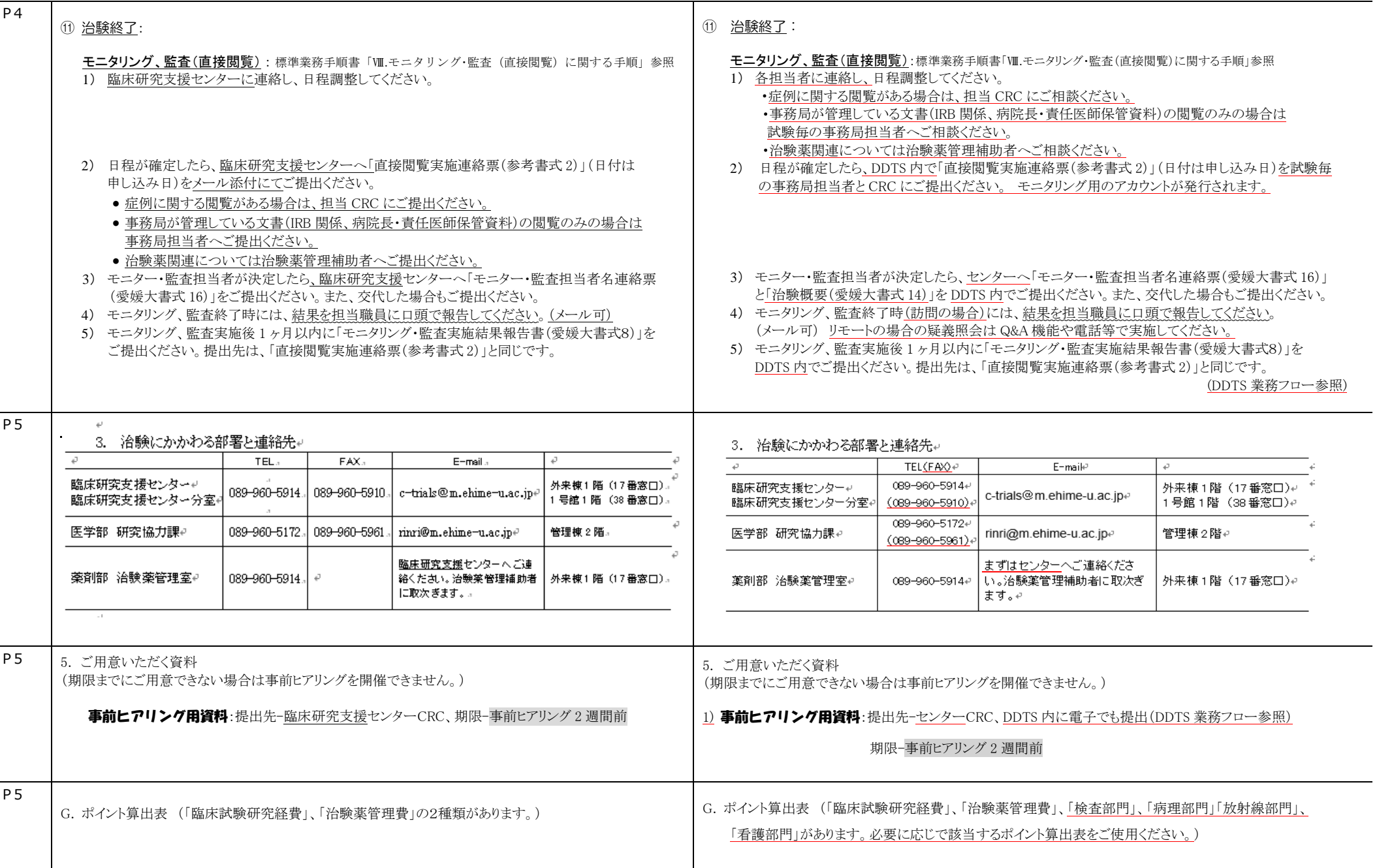

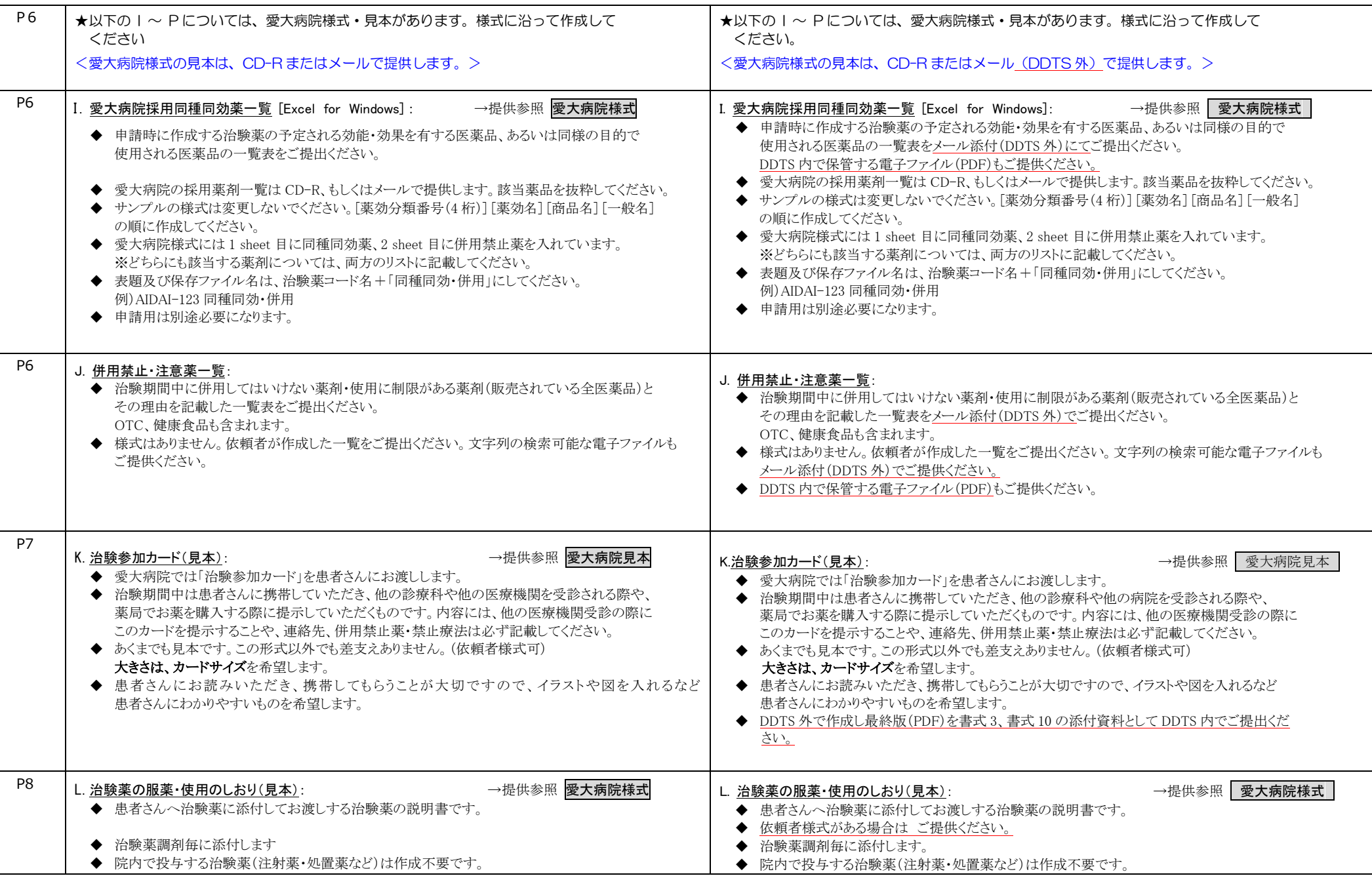

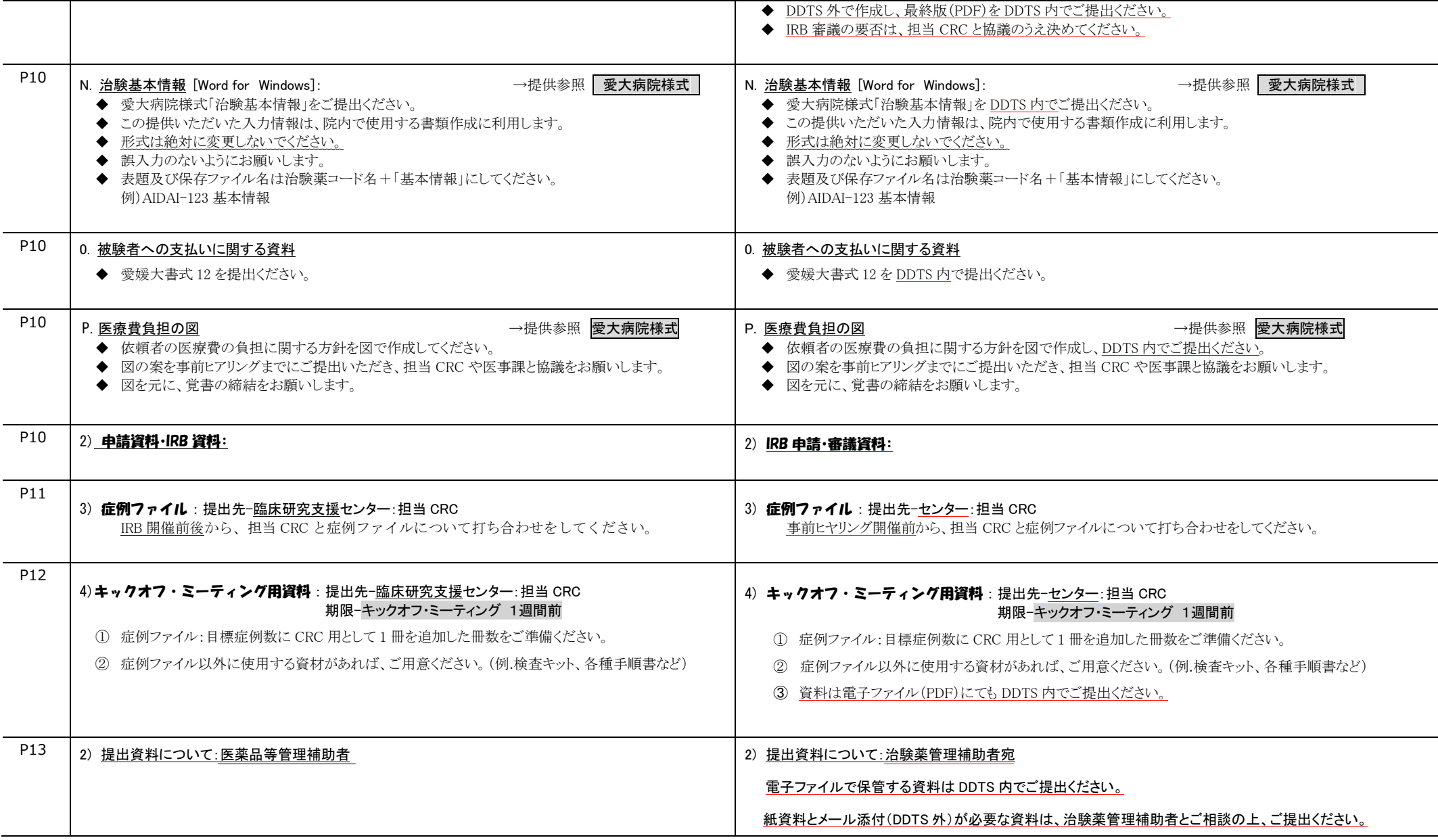

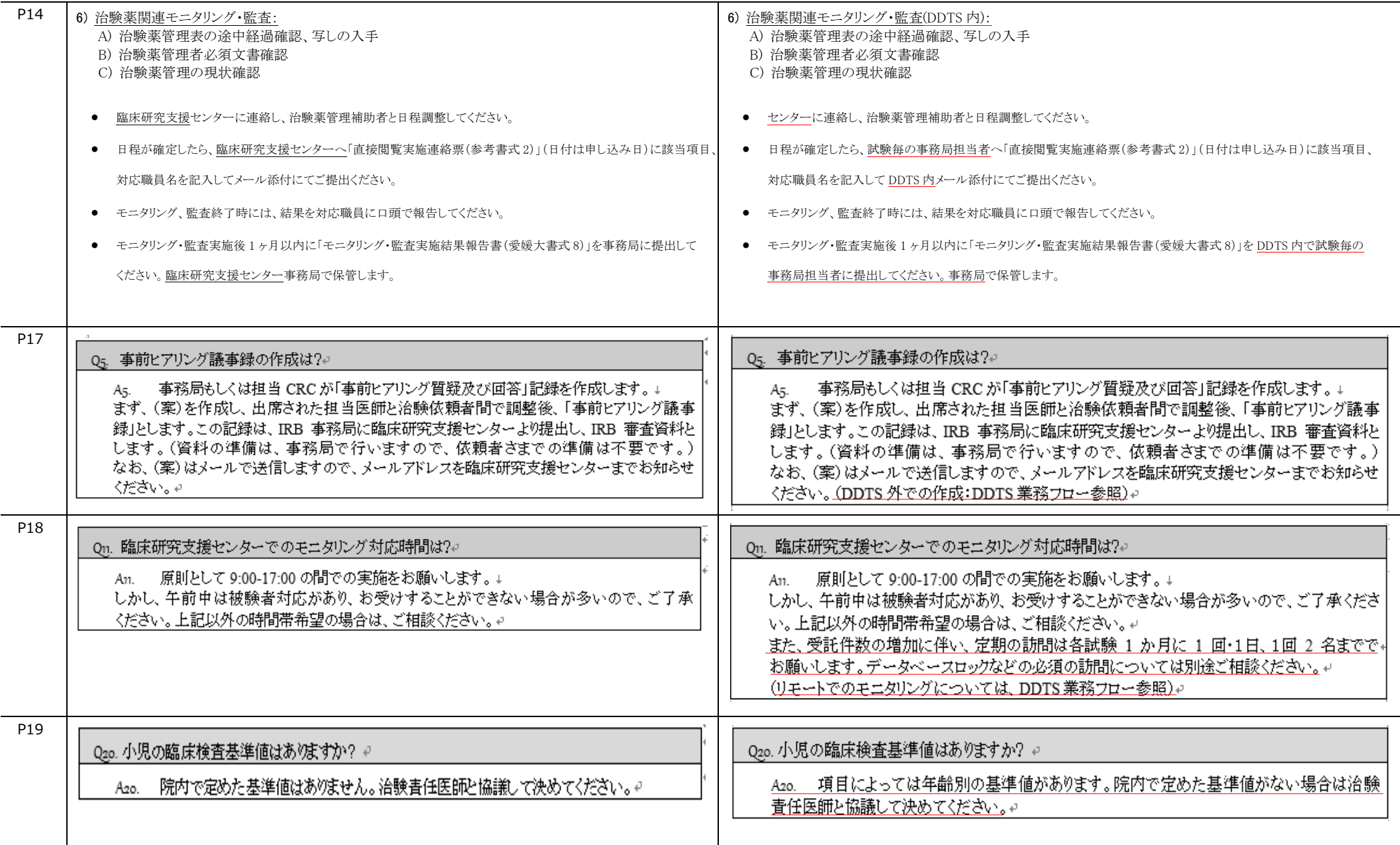

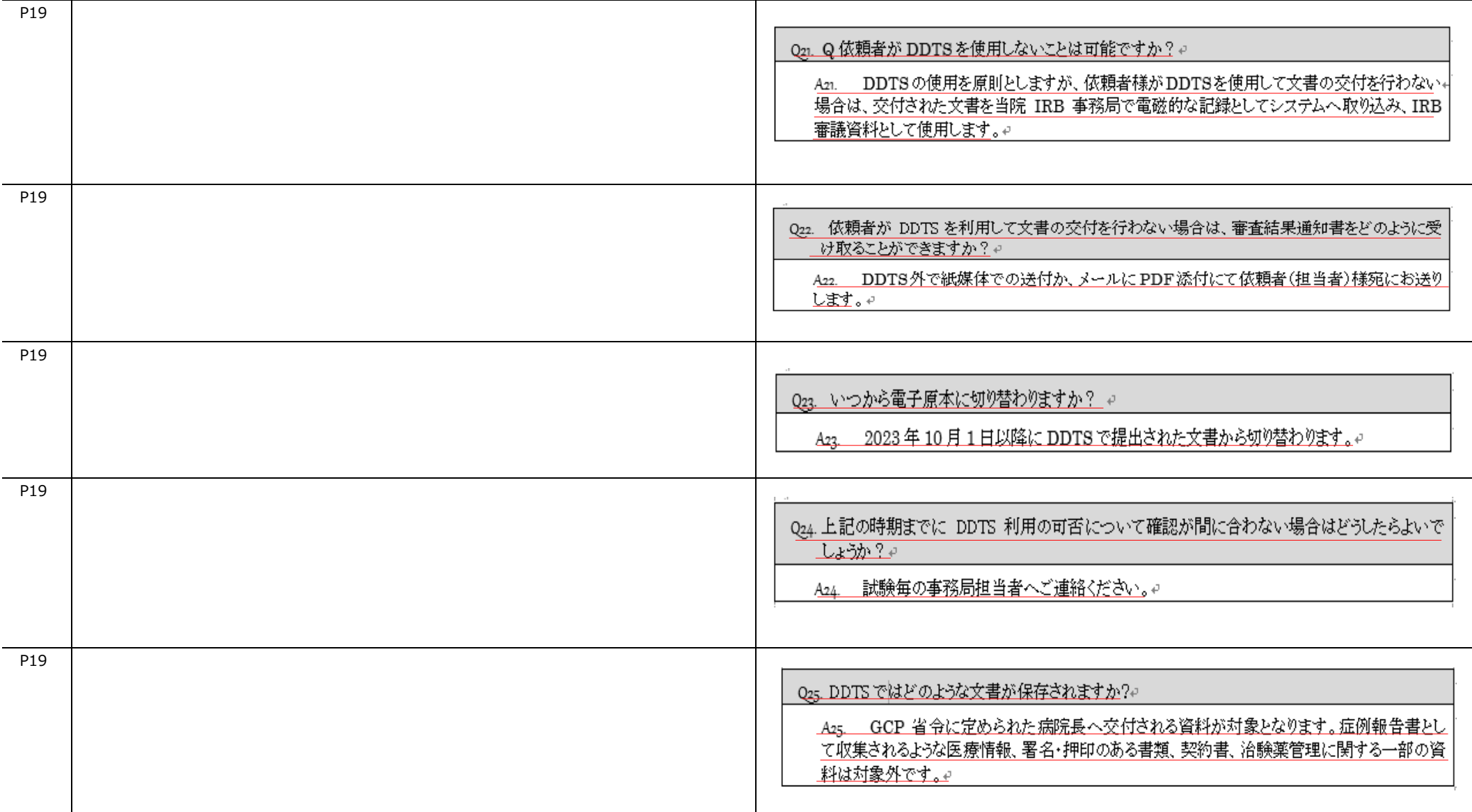

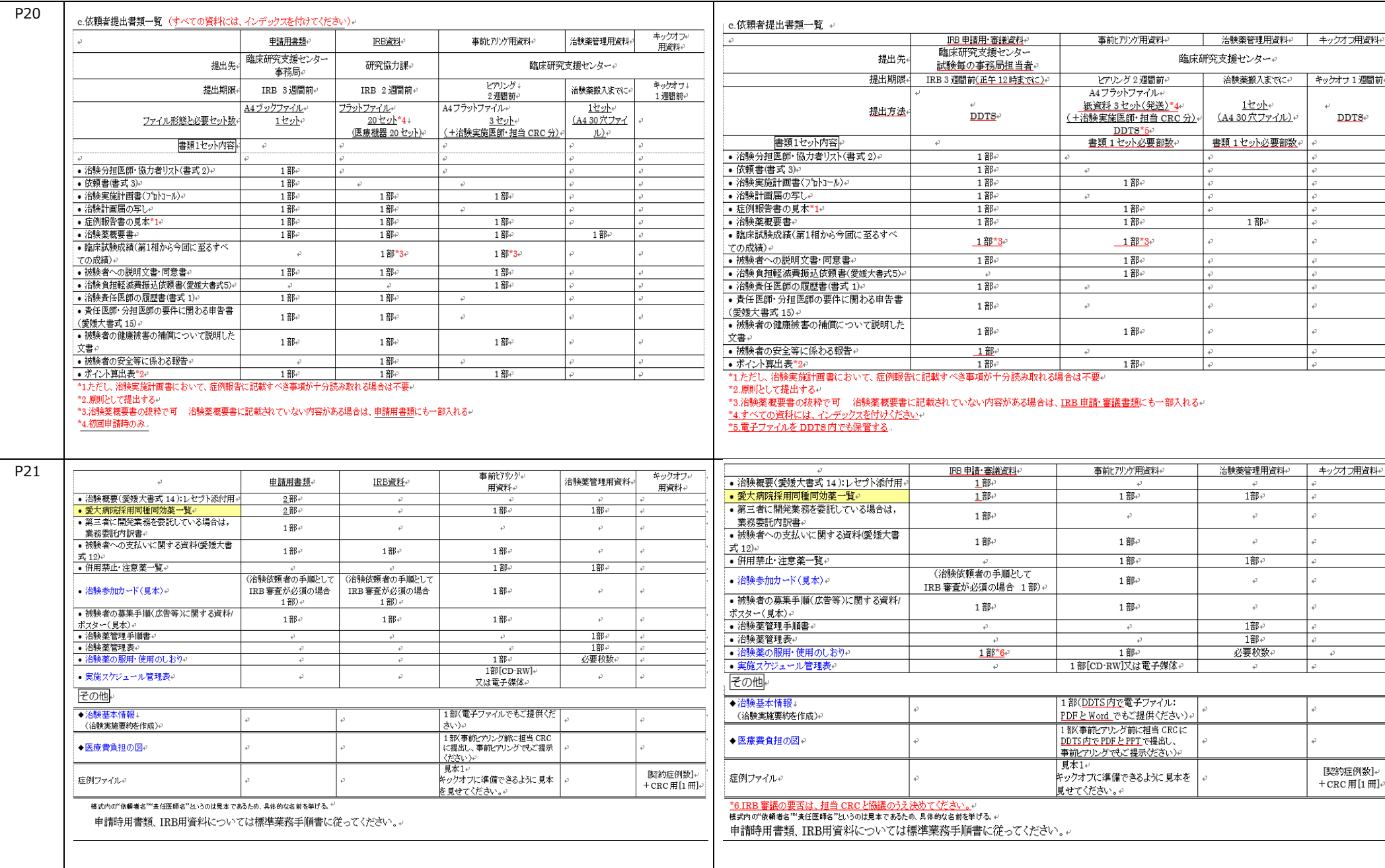